# Reading free Word document application template (Read Only)

iOS 13 Google Script: Enterprise Application Essentials Implementing iOS and macOS Documents with the Files App IT Tools and Applications Office 2007 All-in-One Desk Reference For Dummies Special Edition Using Visual C++.NET SharePoint 2007 Collaboration For Dummies Expert One-on-One Microsoft Access Application Development Learning Cocoa with Objective-C SharePoint For Dummies Oracle Designer Xcode 5 Start to Finish Ivor Horton's Beginning Visual iOS 13 SharePoint 2007 How-To Introduction to List of Microsoft 365 Applications Professional Visual Studio 2012 Microsoft Word Introduction and Certification Study Guide (Microsoft 365 Apps and Office 2019) Office 2008 for Macintosh: The Missing Manual Cisco Unified Customer Voice Portal Beginning SharePoint 2007 Cocoa Using Google App Engine Beginning iPhone and iPad Web Apps Information Technology Kubernetes ☐☐☐☐ Word 2003 For Dummies Office 2011 for Mac All-in-One For Dummies Extend Microsoft Access Applications to the Cloud Numerical Python The Visual C++ 5 Programmer's Reference SharePoint 2003 User's Guide SwiftUI Essentials - iOS 16 Edition 

## .NET Programming with Visual C++ 2003-01-08

packed with c code examples and screen shots net programming with visual c explains the net framework and managed extensions to c and provides a complete reference to the basic and advanced types contained in net framework system namesp

| <b>iPhone</b> | <b>□Xcode</b> | <b>10</b> □ <b>iOS</b> | <b>12</b> [] [][[] |
|---------------|---------------|------------------------|--------------------|
| 2018-11-21    |               |                        |                    |

## 

## 

## Google Script: Enterprise Application Essentials 2012-01-30

how can you extend google apps to fit your organization s needs this concise guide shows you how to use google scripts the javascript based language that provides a complete web based development platform with no downloads configuration or compiling required you ll learn how to add functionality to gmail spreadsheets and other google services or build data driven apps that run from a spreadsheet in a browser window or within a google site if you have some javascript experience getting started with google scripts is easy through code examples and step by step instructions you ll learn how to build applications that authenticate users display custom data from a spreadsheet send emails and many more tasks learn google script s built in debugger script manager and other features create a user interface as a pop up window a web page or a google sites gadget use data objects and css to build effective product pages automatically generate web forms from key values

you specify in your google docs create a database ui that works as a mobile app and google site gadget use google docs and gmail to create a document revision workflow

## Implementing iOS and macOS Documents with the Files App 2019-06-10

rise above the basics of xcode app development to implement tools like share buttons and activity view controllers to share document content including parts of documents with other users and with other devices this book fills the gap so that developers with even a fundamental knowledge of ios and swift can implement document creation saving and sharing in their apps since the launch of iphone in 2007 users and developers have struggled with the fact that the file system is hidden fortunately the files app in ios 11 now offers this feature and it is supported by apple apps such as numbers pages and keynote as well as by the few third party apps that support documents by using the standard formats described in this book you can make your app's data shareable to and from other apps like numbers pages and word files also provides an interface to tools such as dropbox and icloud so that users can open and modify documents in them if you combine standard formats such as doc docx jpeg and jpg with dropbox and email you have a simple way to implement and use cross platform sharing to macs pcs and android devices implementing ios and macos documents with the files app provides the combination of skills developers need to build these types of apps working with files and constructing documents what you ll learn add document support to your apps share your documents with icloud and apple ids across your mac and ios devices use standard formats from doc docx png and jpeg both for input and output manage and organize documents who this book is for developers with a basic knowledge of app development and swift you should already know how to use xcode to create an app knowledge of basic swift syntax is recommended the book can also be a useful overview and guide to managers who are trying to decide how to convert legacy document based systems to apps

## IT Tools and Applications 2005-12

revised and updated to cover changes to all of office s applications and productivity tools offers beyond the basics coverage of office word processing spreadsheets presentations e mail databases and desktop publishing covers word excel access powerpoint outlook publisher productivity tools such as microsoft onenote and sharepoint thoroughly updated to cover the new office interface as well as new features in each application

## Office 2007 All-in-One Desk Reference For Dummies 2011-03-01

special edition using visual c net is a comprehensive resource to help readers leverage the exciting new features of visual c net as well as port their existing skills to the new net development environment the book shows how both win32 and net applications work not only instructing the reader in the use of microsoft s visual c wizards but also showing what the wizards create a variety of programming tasks from simple dialog boxes to database and internet programming are included because of the new net platform developers in any of 17 languages including visual c will use the same class libraries to construct high performance applications se using visual c net will not only cover the new version of the software but also how to get maximum programming results from combining several languages into one project related technologies such as xml and xslt are also covered along with integrating visual c code with visual basic and c code

## **Special Edition Using Visual C++.NET 2002**

if you re looking for a way to help your teams access what they need to know work together and get the job done sharepoint can do just that sharepoint 2007 collaboration for dummies shows you the easiest way to set up and customize sharepoint manage your data interact using sharepoint blogs and wikis integrate office programs and make your office more productive you ll learn what sharepoint can do and how to make it work for your business understand the technical terms and enable your people to collaborate on documents and spreadsheets you ll even discover how to get sharepoint help online work with sharepoint s information sharing and team productivity tools see how data is stored in lists and libraries and arrange access for your teams use sharepoint s meeting workspaces and add the capability for virtual meetings online create blogs where team members can share ideas and wiki libraries to keep information up to date keep everything on track with task lists and workflows to assign and monitor projects and progress integrate word and excel or connect sharepoint to outlook 2007 so you can access information from your inbox use office sharepoint designer 2007 to create custom workflows for your sharepoint task lists with tips for designing the perfect sharepoint site and ideas about enhancing your team meetings with meeting workspaces sharepoint 2007 collaboration for dummies helps you put this great collaboration tool to work right away note cd rom dvd and other supplementary materials are not included as part of ebook file

#### SharePoint 2007 Collaboration For Dummies 2009-04-13

what is this book about if you are developing databases for your own use the process need not be complicated but when you build databases for clients many of whom may not be familiar with access or comfortable with databases in general you have a lot more work to do expert one on one microsoft access application development makes that process easier in these pages you discover how to set up tables and relationships to ensure that the database is properly normalized then you write vba code to create the connective tissue that turns a bunch of tables queries forms and reports into a complete and coherent application you also find out about the important but often inadequately documented area of automation code which is used to communicate with other office applications over years of working with access the author has created some add ins to save time when developing applications she shows you how to use them to create a main menu for an application automatically apply a naming convention to database objects and ensure a consistent and professional appearance of the application s forms this book helps you write vba code that unites database components into an application that works what does this book cover here s what you ll discover in this book how to build integrated access based applications that support multiple clients and databases tips for streamlining application creation maintenance required throughout an application s life cycle including migrating data from legacy systems and upgrading office how to use automation code to exchange data among office components and even some non office programs ways to avoid glitches when building access applications that work with excel word and outlook who is this book for this book is for experienced access users who are familiar with creating access objects and writing vba code but who need help transitioning from competent users programmers to full fledged access developers

## Expert One-on-One Microsoft Access Application Development 2004-04-14

learning cocoa with objective c is the must have book for people who want to develop applications for mac os x and is the only book approved and reviewed by apple engineers based on the jaguar release of mac os x  $10\ 2$  this edition of learning cocoa includes examples that use the address book and universal access apis also included is a handy quick reference card charting cocoa s foundation

and apply that includes a listing of resources essential to any cocoa developer beginning or advanced completely revised and updated this 2nd edition begins with some simple examples to familiarize you with the basic elements of cocoa programming as well apple s developer tools including project builder and interface builder after introducing you to project builder and interface builder it brings you quickly up to speed on the concepts of object oriented programming with objective c the language of choice for building cocoa applications from there each chapter presents a different sample program for you to build with easy to follow step by step instructions to teach you the fundamentals of cocoa programming the techniques you will learn in each chapter lay the foundation for more advanced techniques and concepts presented in later chapters you ll learn how to effectively use apple s suite of developer tools including project builder and interface builder build single and multiple window document based applications manipulate text data using cocoa's text handling capabilities draw with cocoa add scripting functionality to your applications localize your application for multiple language support polish off your application by adding an icon for use in the dock provide help and package your program for distribution each chapter ends with a series of examples challenging you to test your newly learned skills by tweaking the application you ve just built or to go back to an earlier example and add to it some new functionality solutions are provided in the appendix but you re encouraged to learn by trying extensive programming experience is not required to complete the examples in the book though experience with the c programming language will be helpful if you are familiar with an object oriented programming language such as java or smalltalk you will rapidly come up to speed with the objective c language otherwise basic object oriented and language concepts are covered where needed

## Learning Cocoa with Objective-C 2002-09-20

all you need to know about sharepoint online and sharepoint server sharepoint is an enterprise portal server living under the microsoft office umbrella it can be used as a local installation on premises or an online service the sharepoint online service comes bundled with office 365 you can use sharepoint to aggregate sites information data and applications into a single portal sharepoint 2019 contains highly integrated features that allow you to work with it directly from other office products such as teams word excel powerpoint and many others sharepoint for dummies provides a thorough update on how to make the most of all the new sharepoint and office features while still building on the great and well reviewed content in the prior editions the book shows those new to sharepoint or new to sharepoint 2019 how to get up and running so that you and your team can become productive with this powerful tool find high level need to know information for techsumers administrators and admins learn how sharepoint online can get you started in minutes without the hassle and frustration of building out your own servers find everything you need to know about the latest release of sharepoint online and sharepoint server get your hands on the best guide on the market for sharepoint

### **SharePoint For Dummies 2019-04-08**

please provide course information please provide

## Oracle Designer 2000

use xcode 5 to write great ios and os x apps xcode 5 start to finish will help you use the tools in apple s xcode 5 to improve productivity write great code and leverage the newest ios 7 and os x mavericks features drawing on thirty years of experience developing for apple platforms and helping others do so fritz anderson shows you a complete best practice xcode workflow through three full

sample projects you ll learn to integrate testing source control and other key skills into a high efficiency process that works anderson shows you better ways to storyboard instrument build and compile code and helps you apply innovations ranging from quick look to preview assistant by the time you re finished you ll have the advanced xcode skills to develop outstanding software coverage includes setting breakpoints and tracing execution for active debugging creating libraries by adding and building new targets integrating git or subversion version control creating ios projects with mvc design designing core data schemas for ios apps linking data models to views designing ui views with interface builder using the improved xcode 5 autolayout editor improving reliability with unit testing simplifying ios provisioning leveraging refactoring and continual error checking using os x bindings bundles packages frameworks and property lists localizing your apps controlling how xcode builds source code into executables analyzing processor and memory usage with instruments integrating with mavericks server s sleek continuous integration system register your book at informit com register for access to this title s downloadable code

#### **Xcode 5 Start to Finish 2014-05-03**

ivor horton provides novice programmers with the basic tools as they learn visual c 2005 he demonstrates the significant new features of visual c 2005 providing improved flexibility in developing microsoft applications in c

## Ivor Horton's Beginning Visual C++ 2005 2006-02-20

## 

unlock the potential of microsoft s powerful web based collaborative platform that comes standard with microsoft 365 microsoft sharepoint unlocks millions of collaborative and remote working capabilities and possibilities and using it doesn t require a degree in computer science with sharepoint for dummies you ll be creating sites working with lists and integrating with microsoft teams in no time at all this book offers fully illustrated step by step instructions to adapt and customize sharepoint for your own organization perfect for complete sharepoint novices as well as veterans of previous versions you ll learn to manage and work with enterprise content and use the sharepoint mobile app this handy guide also walks you through creating integrated online portals from scratch for everyone in your organization to use how to navigate the sharepoint interface like a pro without any prior knowledge using sharepoint alongside microsoft office 365 s other powerful tools like teams ideal for anyone who wants to or has to use sharepoint at work or school sharepoint for dummies is your irreplaceable companion to getting up to speed with sharepoint in a hurry

#### SharePoint For Dummies 2021-12-29

if you re grounded in the basics of swift xcode and the cocoa framework this book provides a structured explanation of all essential real world ios app components through deep exploration and copious code examples you ll learn how to create views manipulate view controllers and add features from ios frameworks create arrange draw layer and animate views that respondto touch use view controllers to manage multiple screens of interface master interface classes for scroll views table views text popovers split views web views and controls dive into frameworks for sound video maps and sensors access user libraries music photos contacts and calendar explore files networking and

threads stay up to date on ios 13 innovations such as symbol images light and dark mode sheet presentation diffable data sources and compositional layout context menus and previews window scene delegates and multiple windows on ipad want to brush up on the basics pick up ios 13 programming fundamentals with swift learn about swift xcode and cocoa together with programming ios 13 you ll gaina solid rigorous and practical understanding of ios 13 development

## **Programming iOS 13 2019-12-05**

sharepoint 2007 how to ishai sagi real solutions for sharepoint users sharepoint 2007 how to delivers quick to the point answers to common problems and tasks in sharepoint 2007 you ll find answers to the most common end user tasks as well as some of the more complex problems and tasks faced by content and site managers from the basics of navigating a site to more complex tasks such as customizing a site and managing site security sharepoint 2007 how to is a focused resource that provides access to all the answers you need now fast accurate and easy to use discover all the core sharepoint components and their practical uses and applications learn the essentials for navigating a sharepoint site find fresh ideas for working with the various sharepoint file formats perform detailed searches within sharepoint manage personal sites create organized lists and document libraries that are easy to navigate modify and customize list views by using filtering grouping and sorting control user access by managing permissions for lists libraries files and other components implement and track custom workflows within sharepoint create subsites for enhanced content management customize the look and feel of a site using custom settings themes and content types manage site permissions and settings for a more secure environment ishai sagi is a sharepoint expert who has been working in microsoft sharepoint since its initial release in 2001 currently ishai is a sharepoint developer and solutions architect in canberra australia he spends his spare time leading the canberra sharepoint user group since the microsoft sharepoint launch in 2001 ishai has trained numerous end users administrators and developers in using microsoft sharepoint or developing solutions for the platform he has spoken at microsoft conferences in countries around the world including spain israel and australia ishai was the recipient of the microsoft most valuable professional mvp award for sharepoint in 2007 2008 and 2009 ishai also is the author of a popular sharepoint blog for developers at sharepoint tips com and manages the canberra sharepoint user group website at sharepointusers org au canberra default aspx category microsoft servers sharepoint user level beginner intermediate

#### SharePoint 2007 How-To 2009-04-29

microsoft 365 is a subscription based service that provides a suite of productivity applications and services to users it includes widely used applications such as word excel powerpoint and outlook as well as other tools such as sharepoint onedrive and skype for business microsoft 365 was designed to integrate and complement each application and service offering users a comprehensive and seamless experience in their daily tasks with the increasing demand for remote and flexible work arrangements microsoft 365 has become an essential resource for individuals and organizations alike the applications and services within microsoft 365 are accessible from any device and any location making collaboration easy and efficient additionally microsoft 365 s security features and regular updates guarantee that the applications and services remain safe and up to date giving users peace of mind as they work this article will provide an overview of the range of applications and services available within microsoft 365 highlighting the benefits and features of each

## **Introduction to List of Microsoft 365 Applications**

#### 2012-11-28

the ultimate developers guide to visual studio 2012 this expert wrox guide is what you need to get up and running quickly on visual studio 2012 written by a microsoft visual c mvp it guides you through the integrated development environment ide showing you how to maximize all new tools and improvements offers programmers a fast way to ide centric programming success demonstrates new ide features including the new metro style app project templates and windows 8 app store features explains each feature then illustrates the context in which it will help you solve problems covers timely and essential topics related to rich client app development web applications application services file configuration debugging and testing and more helps advanced users customize and extend visual studio through the automation model writing macros working with the managed extensibility framework mef and more provides ample detail for programmers who are new to visual studio 2012 as well as for experienced programmers exploring the advanced capabilities of the ide professional visual studio 2012 uses a unique ide centric approach to help you get up and running quickly on this exciting new release

#### Professional Visual Studio 2012 2021-04

combining two books in one microsoft word introduction and certification study guide serves as a training guide for microsoft word and a study guide for the word certification exam students professionals beginners and more experienced users alike can all benefit from this manual learn how to create well formatted high quality documents by following along with chapters that focus on six exam topics these topics closely follow what is needed to ace the exam but also provide comprehensive information for everyday word users careful descriptions and helpful tips for when and how to use important features are provided images and screenshots make the steps easy to follow and remember each topic starts out with the basics and builds to more complicated steps those taking the exam will find practical tips on how to locate a testing center register for the exam and get the best score possible along with study materials including practice exam software and video tutorials for every outcome in the book whatever your reason for studying word this manual will develop your skills bolster gaps in your knowledge and give you the confidence to get certified why certification is important microsoft word certification is an easily verifiable way to showcase your willingness to learn new skills and software and it provides a myriad of other benefits as well not only can certification enhance your word skills it can help you get hired boost academic performance prepare for the demands of a job open doors to career opportunities and be more productive and confident working on projects at school home or work microsoft word microsoft 365 apps and office 2019 certification is the first step to prove your skill level and open doors to career opportunities outline of the book the dual nature of this book helps you build a strong foundation in word and prepares you for the exam the first chapter gets you started right away opening word and learning about the user interface and important terminology for those interested in taking the exam it includes how to register for the exam and find an exam center tips on using your time wisely during the exam and information on scores and retaking the exam the next six chapters cover all of the topics you need to become proficient in word and coincide with the objective domain categories in the microsoft word certification exam manage documents insert and format text paragraphs and sections manage tables and lists create and manage references insert and format graphic elements and manage document collaboration short video tutorials are included for every single outcome in the book 95 in all for when you need extra help or learn best by observation word practice exam software included unlike any other word exam manual available this book includes word practice exam software the final chapter focuses on the practice exam software which closely mimics the format of the real exam custom built and specially designed by sdc publications this practice exam software can be taken multiple times so you are comfortable with the real test software how to mark

and return to questions question format live in application steps and how the results are presented study materials for all learning styles custom made practice exam software 95 short narrated video tutorials for every outcome in the book end of chapter self exam and review questions 75 flashcards exam day study guide about the author daniel john stine aia csi cdt is a registered architect with over twenty years of experience in the field of architecture throughout these years of professional practice stine has leveraged many of the microsoft office products to organize and manage complex projects in addition to microsoft office certification study guides stine has written multiple books on architectural design software all written using microsoft word and published by sdc publications

## Microsoft Word Introduction and Certification Study Guide (Microsoft 365 Apps and Office 2019) 2008-03-20

still the top selling software suite for mac users microsoft office has been improved and enhanced to take advantage of the latest mac os x features you ll find lots of new features in office 2008 for word excel powerpoint and entourage but not a page of printed instructions to guide you through the changes office 2008 for macintosh the missing manual gives you the friendly thorough introduction you need whether you re a beginner who can t do more than point and click or a power user who s ready to tackle a few advanced techniques to cover word excel powerpoint and entourage this guide gives you four superb books in one a separate section each for program you can manage your day and create professional looking documents spreadsheets and presentations in no time office 2008 has been redesigned so that the windows toolbars and icons blend in better with your other mac applications but there are still plenty of oddities that s why this missing manual isn t shy about pointing out which features are gems in the rough and which are duds with it you ll learn how to navigate the new user interface with its bigger and more graphic toolbars use word excel powerpoint and entourage separately or together keep track of appointments and manage daily priorities with the my day feature create newsletters flyers brochures and more with word s publishing layout view build financial documents like budgets and invoices with excel s ledger sheets get guick access to all document templates and graphics with the elements gallery organize all of your office projects using entourage s project center scan or import digital camera images directly into any of the programs customize each program with power user techniques with office 2008 for macintosh the missing manual you get objective and entertaining instruction to help you tap into all of the features of this powerful suite so you can get more done in less time

### Office 2008 for Macintosh: The Missing Manual 2011-12-16

cisco unified customer voice portal building unified contact centers rue green ccie no 9269 the definitive guide to deploying cisco unified customer voice portal ivrs in any contact center environment thousands of companies are replacing legacy acd tdm based contact centers with pure ip based unified contact center solutions one of these solutions is quickly earning market leadership cisco unified customer voice portal cvp now one of the leading cisco cvp experts brings together everything network and telephony professionals need to successfully implement production interactive voice response ivr solutions with cvp architectural guidelines deployment best practices detailed insights for design and sizing and more ccie rue green guides you through designing unified contact centers with cvp and deploying proven infrastructures to support your designs the author first explains cvp s architecture outlining its key advantages and opportunities for integration and illuminating the design challenges it presents next he guides you through addressing each of these challenges covering all cvp components and tools and offering detailed insights available in no other book using this book s detailed working configurations and examples you can minimize configuration errors reduce downtime strengthen monitoring and drive maximum value from any cvp based unified call center solution rue green ccie no 9269 routing switching and voice cissp mcse mcitp is a

technical leader for the customer collaboration service line within cisco advanced services where he focuses on unified contact center architectures and deployment methodologies he currently acts in a delivery architect role for unified cvp unified icm and cisco unified communications manager for unified contact center solutions he has spent the last 21 years working within different roles related to the architecture design and implementation of large voice and data networks including several years working with complex contact center solutions discover cvp s powerful capabilities and advantages understand how cvp s components fit together into a unified architecture utilize cvp native components call server vxml server reporting server operations console server and cisco unified call studio integrate non native components such as ios devices unified icm ucm content load balancers and third party servers choose the right deployment model for your organization implement detailed call flows for standalone call director comprehensive and vru only deployment models design unified cvp for high availability efficiently deliver media via streaming caching and other techniques address crucial sizing gos network latency and security considerations successfully upgrade from older versions or h 323 platforms isolate and troubleshoot faults in native and non native cvp components design virtualized unified cvp deployments using ucs this ip communications book is part of the cisco press networking technology series ip communications titles from cisco press help networking professionals understand voice and ip telephony technologies plan and design converged networks and implement network solutions for increased productivity

#### Cisco Unified Customer Voice Portal 2011-08-08

microsoft office sharepoint server 2007 has improved and changed dramatically over previous versions of the product the capabilities of the platform have expanded greatly with the inclusion of an automated workflow engine web content management capabilities and a vast number of document management enhancements however the value of this tool to an enterprise will depend primarily on the ability of individuals in the organization to understand the features and capabilities of the platform and effectively map those to specific business requirements this book is designed to mentor and coach business and technical leaders in an organization on the use of sharepoint to address critical information management problems it gives detailed descriptions and illustrations of the product's functionality and also includes realistic usage scenarios to provide contextual relevance and a personalized learning experience to the reader the mission of this book is to provide extensive knowledge to information workers and site managers that will empower them to become sharepoint application champions in the organization this book should be the premiere handbook of any active or aspiring sharepoint expert to complete the exercises in this book you should have a basic comfort level using microsoft office application to create content and a general understanding of how to interact with a web site through the browser this book is intended as a starting point for any sharepoint 2007 user whether that user has never used sharepoint before or has some familiarity with a previous version and just wants to understand the differences with the new release

## **Beginning SharePoint 2007 2010-09-14**

develop applications for mac os x with this developer reference guide make a clean transition to programming in apple environments using the elegant and dynamic programming api cocoa and this practical guide written by aseasoned mac expert this book shows you how to write programs in cocoa for the rapidly expanding world of macintosh users part of the developer reference series this book prepares you for a productive programming experience on today s fastest growing platform cocoa is a programming framework for developing in apple environments including mac os s 10 6 snow leopard this book covers all the major information you need to start developing dynamic applications for mac os s master all cocoa tools including xcode and working with objective s includes full coverage of the cocoa api xcode and objective s as well as programming for apple s latest os s snow leopard companion site includes all code files programming for apple s macintosh is

a growing career field this essential guide one of the most comprehensive on cocoa will help you quickly become productive

#### Cocoa 2009-05-07

build exciting scalable web applications quickly and confidently using google app engine and this book even if you have little or no experience in programming or web development app engine is perhaps the most appealing web technology to appear in the last year providing an easy to use application framework with basic web tools while google s own tutorial assumes significant experience using google app engine will help anyone get started with this platform by the end of this book you ll know how to build complete interactive applications and deploy them to the cloud using the same servers that power google applications with this book you will get an overview of the technologies necessary to use google app engine learn how to use python html cascading style sheets css http and datastore app engine s database grasp the technical aspects necessary to create sophisticated dynamic web applications understand what s required to deploy your applications using google app engine is also an excellent resource for experienced programmers who want to acquire working knowledge of web technologies building web applications used to be for experts only but with google app engine and this book anyone can create a dynamic web presence

## Using Google App Engine 2011-07-21

this book will help you join the thousands of successful iphone apps developers without needing to learn objective c or the cocoa touch apis if you want to apply your existing web development skills to iphone and ipad development then now you can webkit s support for html5 means any web developer can create compelling apps for both the iphone and the larger screen ipad beginning iphone ipad apps takes you through the latest mobile web standards as well as the specific features of the iphone and ipad you ll learn about webkit and mobile safari html5 and css3 vector graphics and multimedia support you ll discover the built in hardware features of the iphone and ipad and how best to take advantage of them the market for web apps for the iphone and ipad is expanding rapidly you ll want to know about all the advantages and beginning iphone ipad apps is the perfect starting point

## Beginning iPhone and iPad Web Apps 2004

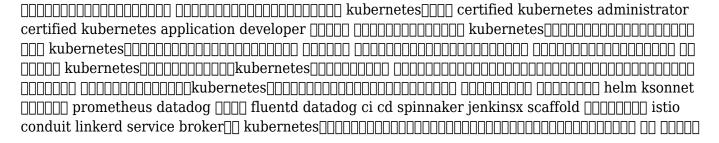

## Information Technology 2018-09-21

want to write great looking documents but can t seem to get a handle on paragraph structuring unfamiliar with some of the buttons and functions on your menu bar need to add page numbers for a paper but can t find the controls word 2003 for dummies will show you the quick and easy way to navigate through the trickiness of microsoft word this book will be your comprehensive guide to using this word processor like a pro word 2003 for dummies shows you all the essentials of building reviewing and adding cool new features to word documents no wonder the previous editions sold

over 1 7 million copies this book makes it easy to catch on because it adopts a beginner s point of view in order to show you the basics of running the program includes complete walkthroughs for many features reveals tips tricks and wizards to make word a snap covers more advanced techniques making it a reliable reference at any level written by the author of the first for dummies book ever dos for dummies as well as the bestselling word 2002 for dummies and pcs for dummies with word 2003 for dummies you ll get all the information you need to be the most productive with word no longer will you be spending less time working and more time make word work you ll be creating fantastic looking documents in no time

## **Kubernetes 2011-03-03**

get up to speed on the revolutionary changes in office for the mac the 2011 version of the microsoft office productivity suite for the mac sports major changes from what mac users are accustomed to this soup to nuts guide gets the mac crowd up to date quickly and easily individual minibooks thoroughly cover the project gallery word excel powerpoint outlook new for mac and the project center you ll learn how the new office integrates with the windows version how to use and customize the new ribbon interface and much more office for mac is the most popular office productivity suite for the mac used by 1 5 to 2 million people the new version includes new features such as the ribbon interface outlook which replaces entourage and greater integration with the windows version covers everything you ll want to know about the project gallery word excel powerpoint outlook and the project center with office 2011 for mac all in one for dummies you ll be ready to use the newest version of office like a pro

#### Word 2003 For Dummies 2011-02-10

build new access cloud web apps and migrate desktop databases to the cloud this is your complete practical guide to creating microsoft access web apps and migrating existing databases to the cloud access mvp andrew couch guides you through the entire web app life cycle from design through deployment and upgrades after introducing microsoft office 365 and the web app development environment he reviews key issues associated with moving data into a web app or creating cloud apps with new data next he drills down into app construction from table design to integration you ll learn how to extend access with microsoft azure sql powerpivot visual studio 2013 sql server reporting services ssrs and apps for office and master important new enhancements in office 365 sp1 learn best practices and techniques to capitalize on key office 365 features in your access web apps design and integrate all the features of access web apps make your desktop databases compatible with web app table structures implement and test business rules by using the macro programming tools understand how your app design translates to objects in the cloud based azure sql database use microsoft sql server management studio ssms to connect with and manage web apps improve reporting with powerpivot visual studio 2013 and ssrs extend access web apps with apps for office features capitalize on office 365 sp1 improvements in change deployment intellectual property protection and integration get all code samples including complete apps at aka ms accessapps files about this book for experienced access developers who want a deep understanding of web app design and implementation for new web app developers who want to develop access web apps with office 365

#### Office 2011 for Mac All-in-One For Dummies 2015-01-22

numerical python by robert johansson shows you how to leverage the numerical and mathematical modules in python and its standard library as well as popular open source numerical python packages like numpy fipy matplotlib and more to numerically compute solutions and mathematically

model applications in a number of areas like big data cloud computing financial engineering business management and more after reading and using this book you ll get some takeaway case study examples of applications that can be found in areas like business management big data cloud computing financial engineering i e options trading investment alternatives and even games up until very recently python was mostly regarded as just a web scripting language well computational scientists and engineers have recently discovered the flexibility and power of python to do more big data analytics and cloud computing programmers are seeing python s immense use financial engineers are also now employing python in their work python seems to be evolving as a language that can even rival c fortran and pascal delphi for numerical and mathematical computations

## Extend Microsoft Access Applications to the Cloud 2015-10-07

the most complete concise reference available for visual c 5 this professional guide is packed with everything you need to write and debug programs all in a convenient encyclopedic format

## Numerical Python 1997

provides a real world view and best practices around using sharepoint 2003 technologies to meet business needs seth bates was the technical reviewer for both of scot hillier s books lists the most common deployment scenarios of sharepoint technologies and the ways to best leverage sharepoint features for these scenarios

## The Visual C++ 5 Programmer's Reference 2006-11-08

this book aims to teach the skills necessary to build ios 16 applications using swiftui xcode 14 and the swift 5.7 programming language beginning with the basics this book outlines the steps to set up an ios development environment together with an introduction to using swift playgrounds to learn and experiment with swift the book also includes in depth chapters introducing the swift 5 7 programming language including data types control flow functions object oriented programming property wrappers structured concurrency and error handling a guided tour of xcode in swiftui development mode follows an introduction to the key concepts of swiftui and project architecture the book also covers creating custom swiftui views and explains how these views are combined to create user interface layouts including stacks frames and forms other topics covered include data handling using state properties and observable state and environment objects as are key user interface design concepts such as modifiers lists tabbed views context menus user interface navigation and outline groups the book also covers graphics and chart drawing user interface animation view transitions and gesture handling widgetkit document based apps core data cloudkit and sirikit integration chapters also explain how to integrate swiftui views into existing uikit based projects and integrate uikit code into swiftui finally the book explains how to package up a completed app and upload it to the app store for publication along the way the topics covered in the book are put into practice through detailed tutorials the source code for which is also available for download the aim of this book therefore is to teach you the skills to build your own apps for ios 16 using swiftui assuming you are ready to download the ios 16 sdk and xcode 14 and have an apple mac system you are ready to get started

#### SharePoint 2003 User's Guide 2022-09-12

comprehensive guide to visual studio 2013 visual studio is your essential tool for windows programming visual studio 2013 features important updates to the user interface and to productivity

in professional visual studio 2013 author microsoft certified trainer and microsoft visual c mvp bruce johnson brings three decades of industry experience to guide you through the update and he doesn t just gloss over the basics with his unique ide centric approach he steers into the nooks and crannies to help you use visual studio 2013 to its maximum potential choose from more theme options check out the new icons and make your settings portable step up your workflow with hover colors auto brace completion peek and codelens code asp net faster than ever with new shortcuts get acquainted with the new sharepoint 2013 environment find your way around the new xaml editor for windows store apps visual studio 2013 includes better support for advanced debugging techniques vast improvements to the visual database tools and new support for ui testing for windows store apps this update is the key to smoother quicker programming and professional visual studio 2013 is your map to everything inside

#### SwiftUI Essentials - iOS 16 Edition 2014-03-05

| 00 001 html5 javascript 000005500 00000000000000 00 html000 000 00000 00 script00 |
|-----------------------------------------------------------------------------------|
|                                                                                   |
|                                                                                   |
|                                                                                   |

#### Professional Visual Studio 2013 2015-04-24

\_\_\_\_**2015**\_ **06**\_\_ **[**\_\_]

- how to cite a textbook apa 6th edition (Read Only)
- cefims past exam papers .pdf
- children answers questions of life Full PDF
- colorado travel quide [PDF]
- answers to drivers license test (Download Only)
- banking test questions and answers (2023)
- tex se hinton (Download Only)
- nissan altima 2001 owner manual (2023)
- sura guides .pdf
- writing a definition paper [PDF]
- car mechanic guide (2023)
- sons of citation apa 6th edition (Download Only)
- honda cb400 user manual (Read Only)
- iit entrance exam questions answers Copy
- reflections homework practice answers grade 5 .pdf
- 1996 camaro z28 factory assembly manual reprint .pdf
- not quite the classics colin mochrie (2023)
- acls study guide critical care training center (PDF)
- top notch 3 workbook answers (Download Only)
- advanced c4 solutions tampa fl (Read Only)
- grade 7 english ana question paper .pdf
- profit solutions llc (Download Only)
- toshiba regza 46 user manual (2023)
- manual walther ppks air pistol (2023)
- vw golf 1986 radio wiring guide (2023)
- mcgraw hill guided answers .pdf
- selection dissolution test Copy